| BOILERMAKER SQUAR E            |
|--------------------------------|
| at Butler Park                 |
| "Buy a Brick – Leave a Legacy" |

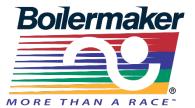

## Brick Order Form-Special Graphics

| Purchaser Info    | rmation: (please prin                          | t)                   |                  |                              |               |  |
|-------------------|------------------------------------------------|----------------------|------------------|------------------------------|---------------|--|
| Name:             |                                                |                      |                  |                              |               |  |
| Address:          |                                                |                      |                  |                              |               |  |
| City:             |                                                |                      | State:           | Zip:                         |               |  |
| Email Address:    |                                                |                      |                  | _ Phone:                     |               |  |
| •                 | mation: (please print<br>is to appear on the b | •                    | per line inclue  | ding spacing and             | punctuation). |  |
|                   |                                                |                      | INS              | SERT NAME OF GI              | RAPHIC HERE   |  |
|                   |                                                |                      |                  |                              |               |  |
|                   |                                                |                      |                  |                              |               |  |
|                   |                                                |                      |                  |                              |               |  |
|                   |                                                | ad build in Dailann  |                  |                              |               |  |
|                   | to place your personaliz                       |                      |                  | □Yes □No                     |               |  |
| -                 | k Location or Special R                        |                      |                  |                              |               |  |
| Cost: \$30 (Inclu | ides all keyboard chara                        | cters plus special g | raphics-See rev  | erse side)                   |               |  |
| Payment Options:  | :  Check  Credit Card                          | M                    | ake check payabl | e to: <i>Boilermaker Roa</i> | ad Race       |  |
| OFFICE USE ONL    | Y:                                             |                      |                  |                              |               |  |
| Sold By:          | Dat                                            | e Sold:              | Credit Card Proc | cessed By:                   |               |  |
| Check No:         | Date Received:                                 | Date Logged:         | Locatior         | n: Brick O                   | rder No:      |  |
|                   | OLLOWING FOR MAIL IN                           |                      |                  |                              |               |  |
| Credit Card No: _ |                                                | Security             | y Code           | Expiration Date              | 2:            |  |
| Name as it appea  | rs on card:                                    |                      | Signature:       |                              |               |  |